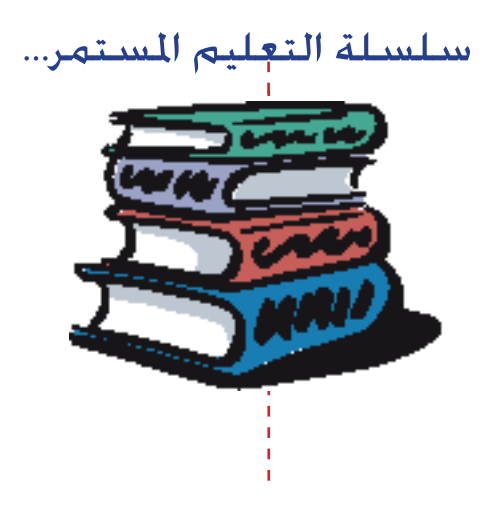

### جامعة القدس المفتوحة

مركز تكنولوجيا المعلومات والاتصالات ICTC

ميكروسوفت وورد ٢٠٠٣

# Microsoft Word 2003

-٢٠٠٧-

 إعداد المادة العلمية: أ.طارق عدلي شويكة تحرير: م. يوسف صبّاح أربوب أن أمنة حبّوب لجنة التحكيم: م. عماد الهودلي......... رئيساً أ. ماجد حمايل ........ عضواً م. يوسف ّصباح ....... عضواً

ّة ............ عضواً

 التدقيق اللغوي: أ.د. حسن السلوادي

> تصميم الغلاف: أ. آمنة ّحبوب

> > **.**

جميع الحقوق محفوظة © جامعة القدس المفتوح

**شكر وتقدير**

والمهندس يوسف صباح، والأستاذ الدكتور حسن السلوادي المدقق اللغوي.

ونشكر كل من أسهم في إخراج هذه السلسلة إلى حيز الوجود.

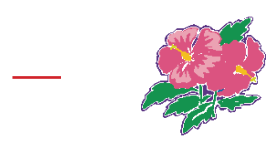

#### الأساليب العلمية الحديثة في التعليم والتدريب. كما يأتي باكورة خبرة وممارسة عملية لبرامج ميكروسوفت أوفيس المستخدمة في السابق مثل ميكروسوفت أوفيس ،٩٥ ،٩٧ ،٢٠٠٠ Xp. حيث نقدم لكم زبدة خبرتنا بين دفتي كتاب واحد.

مع النصوص والصور والكائنات الأخرى والتنسيقات المختلفة، إلى إخفاء وإظهار أشرطة الأدوات.

#### يتكون الكتاب من ٨ وحدات:

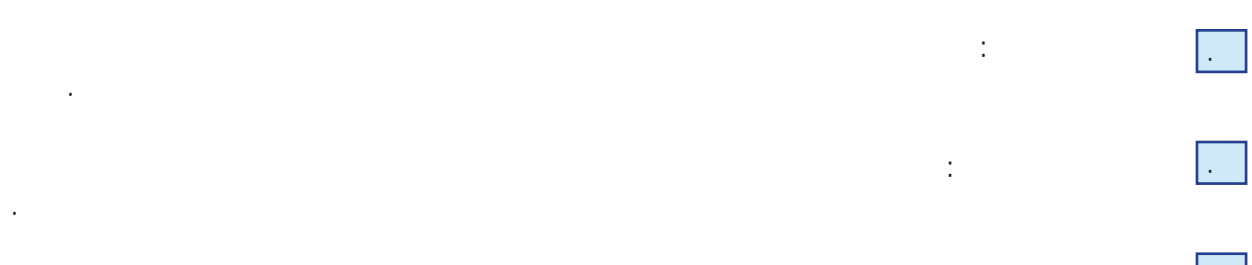

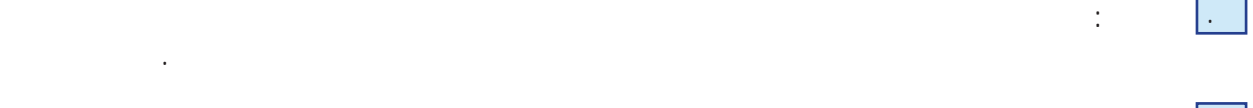

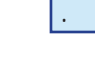

**.**

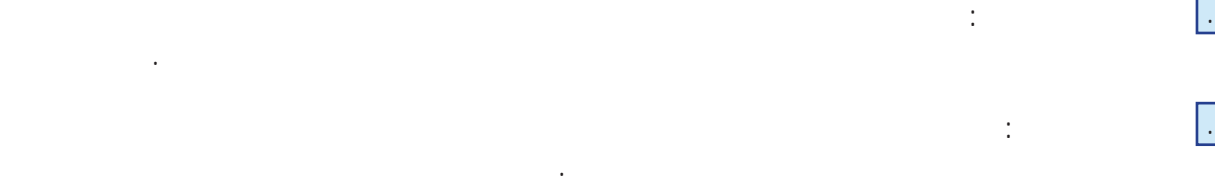

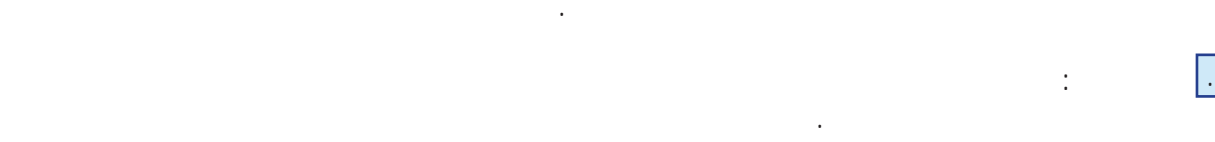

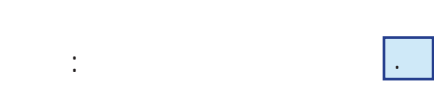

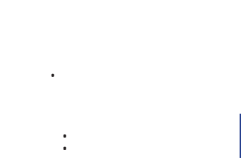

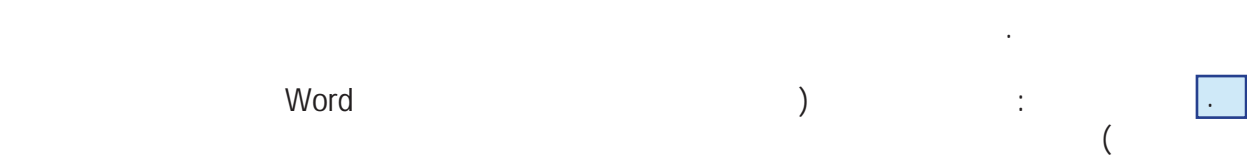

الإشارة المرجعية.

اليومية التي تتطلب استخدام برامج ميكروسوفت أوفيس، متمنين لكم كل التوفيق والنجاح.

## قائمة المحتويات

الوحدة الأولى

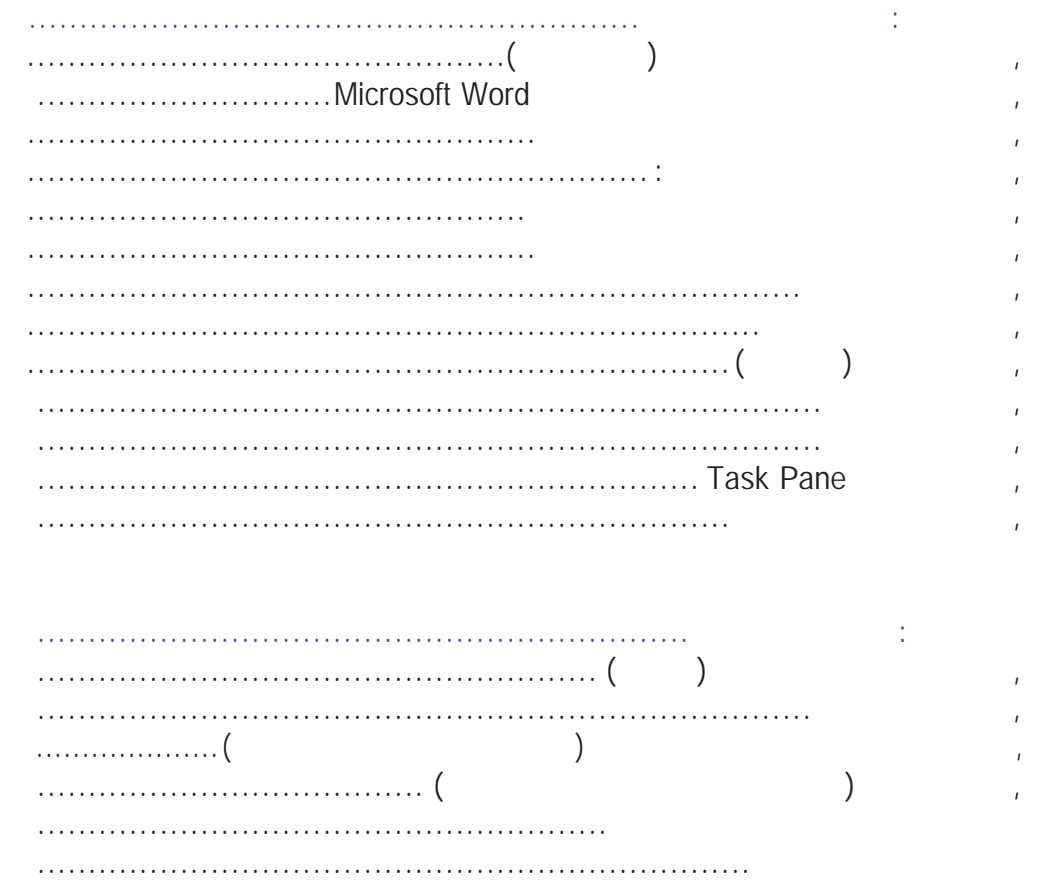

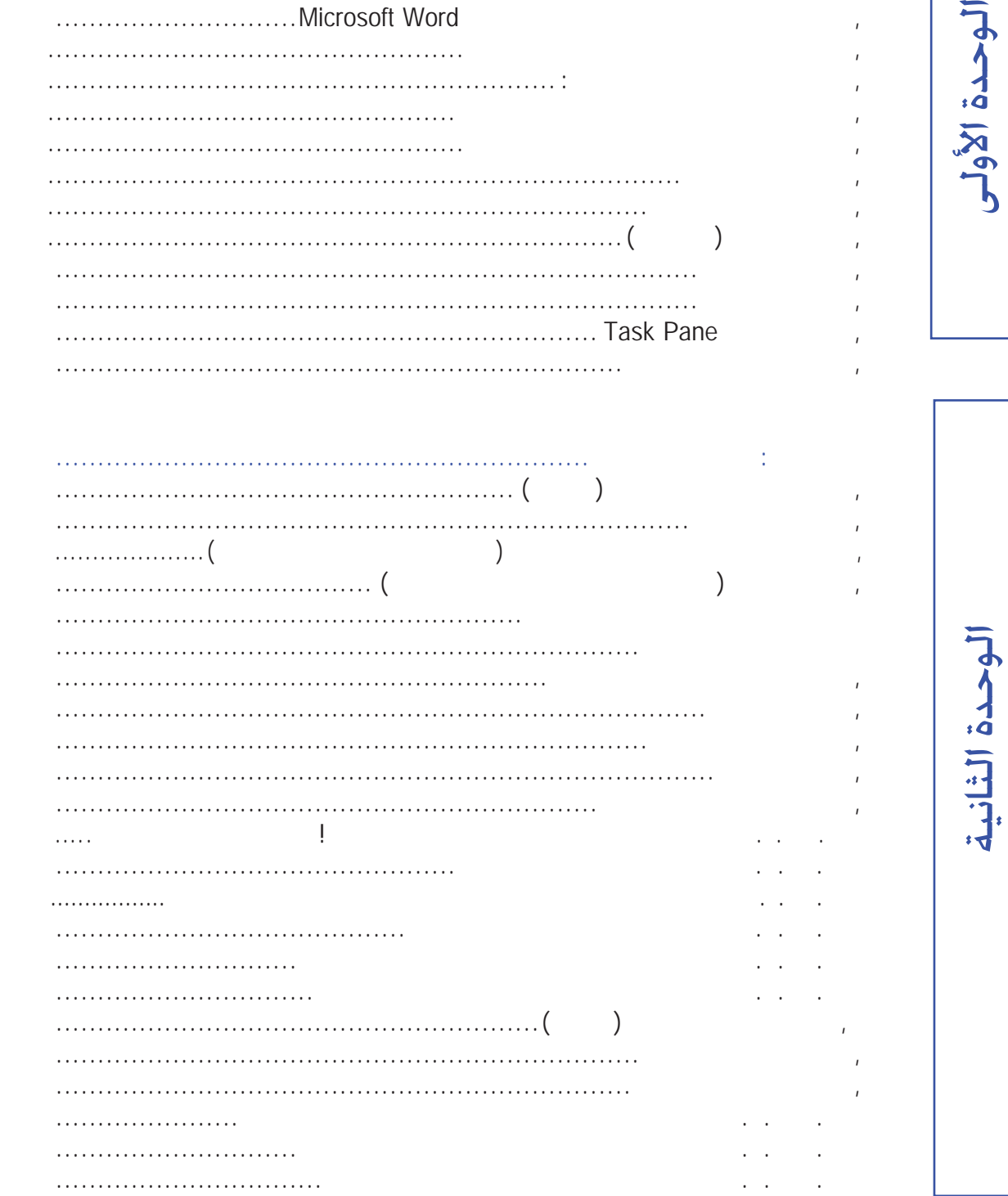

**هـ.**

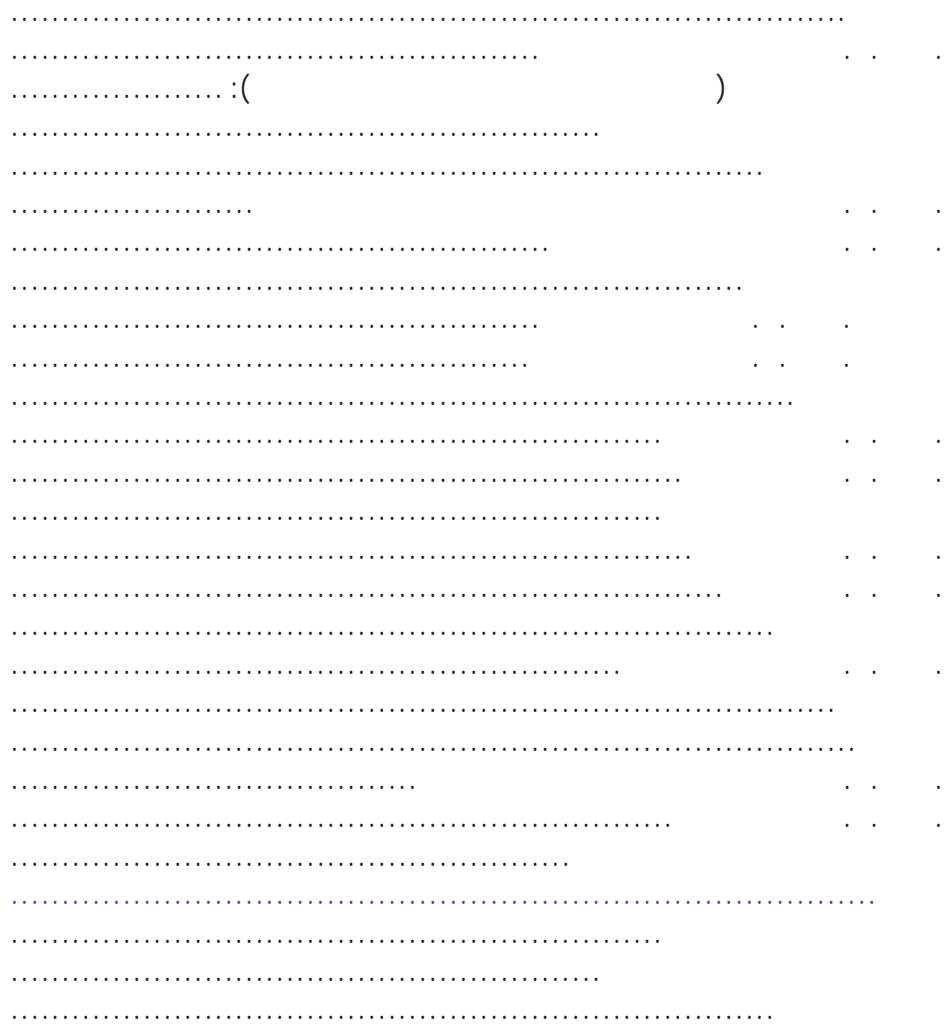

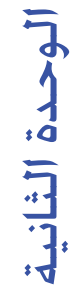

 $\overline{1}$ 

 $\overline{1}$  $\overline{1}$  $\overline{1}$ 

 $\overline{1}$ 

 $\overline{1}$ 

 $\mathbf{r}$ 

 $\mathcal{L}$ 

 $\overline{1}$  $\overline{1}$ 

 $\pmb{\mathcal{L}}$ 

 $\overline{1}$  $\overline{1}$  $\overline{1}$ 

 $\bar{I}$ 

 $\overline{1}$  $\overline{1}$ 

 $\overline{1}$  $\overline{1}$  $\overline{1}$  $\mathbf{I}$  $\overline{1}$  $\overline{1}$  $\prime$  $\overline{1}$ 

 $\frac{1}{2}$ 

الوحدة الثالثة

 $\ddot{\cdot}$ 

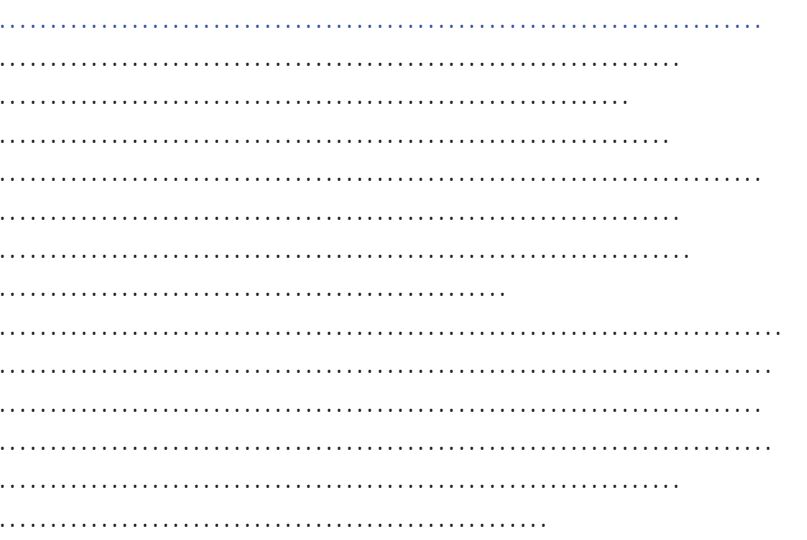

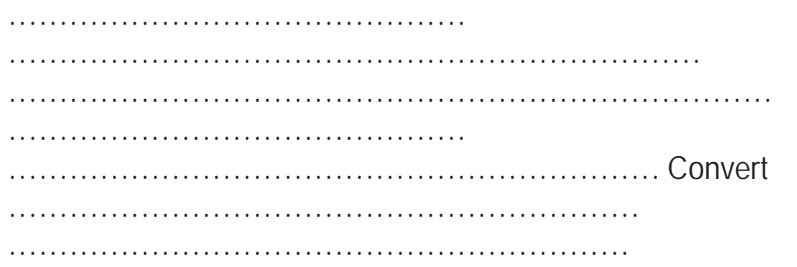

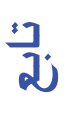

 $\overline{1}$  $\overline{1}$  $\overline{1}$  $\overline{\phantom{a}}$  $\overline{1}$ 

 $\begin{array}{c} \n1 \\
1\n\end{array}$ 

 $\overline{1}$ 

 $\frac{1}{l}$ 

 $\overline{1}$  $\overline{1}$  $\overline{1}$ 

 $\begin{array}{ccc} 1 & 1 & 1 \\ 1 & 1 & 1 \\ 1 & 1 & 1 \end{array}$ 

 $\frac{1}{\sqrt{2}}$ 

الوحدة الرابعة

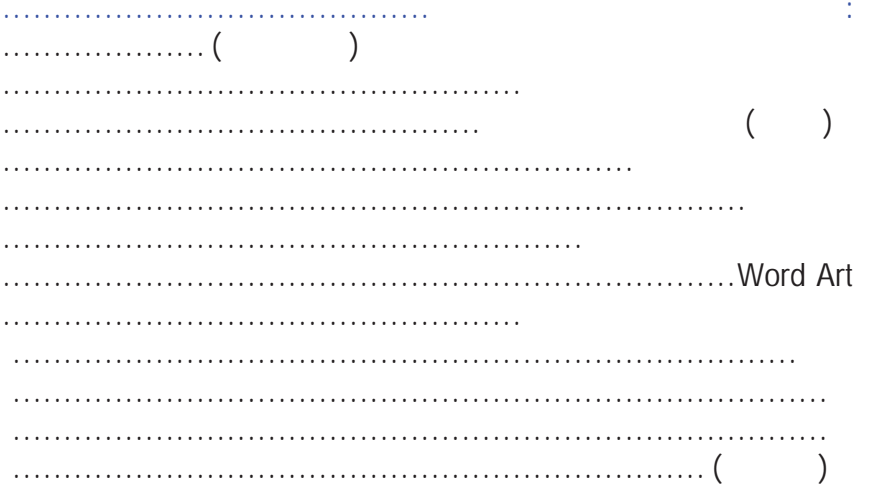

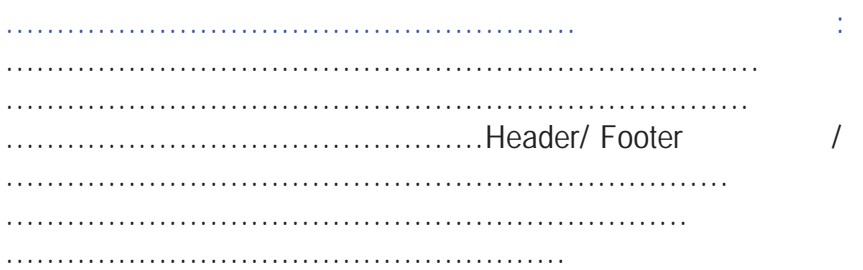

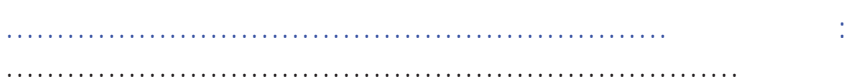

 $\ddot{\phantom{0}}$ 

 $\frac{1}{2}$ 

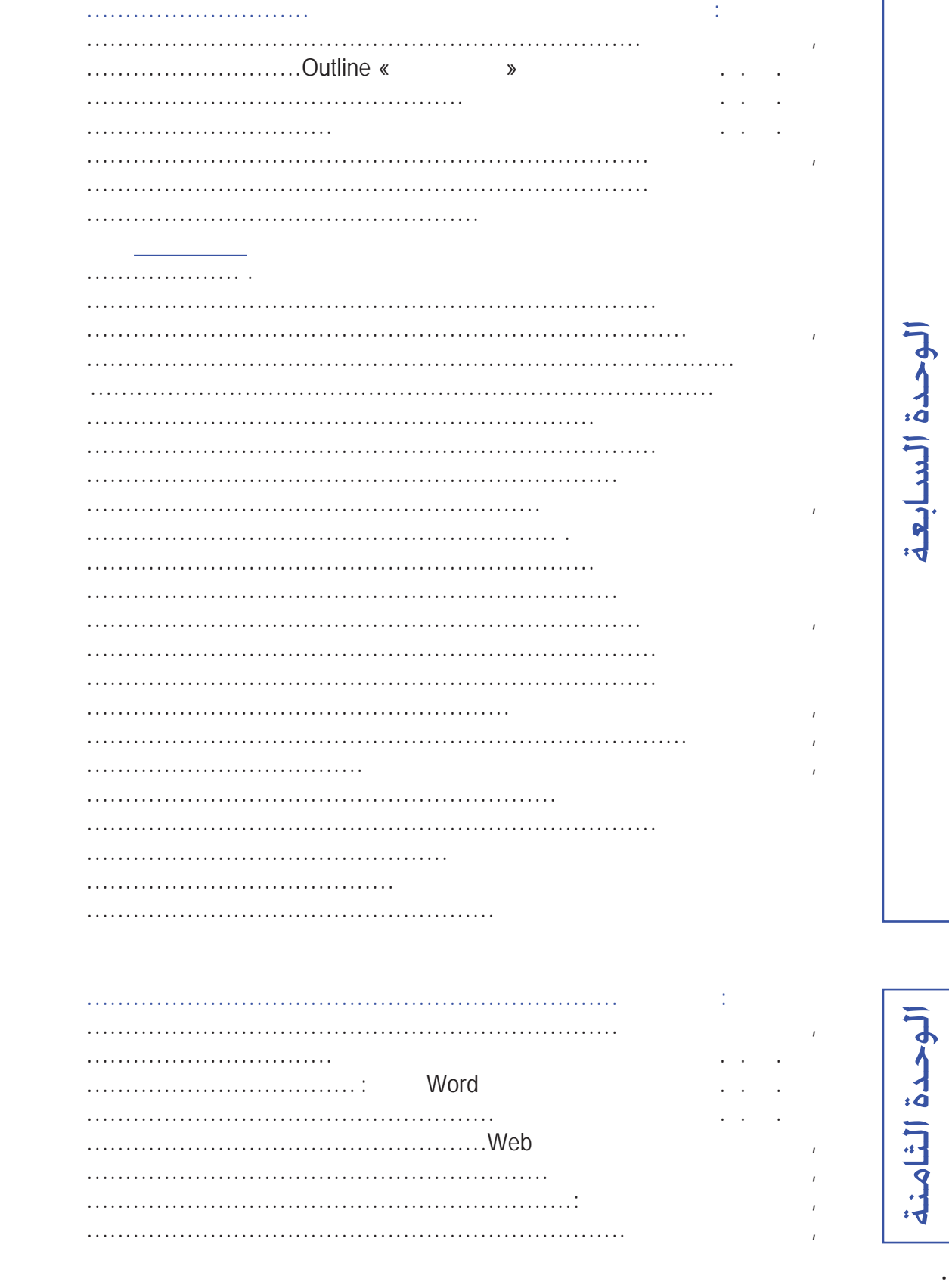

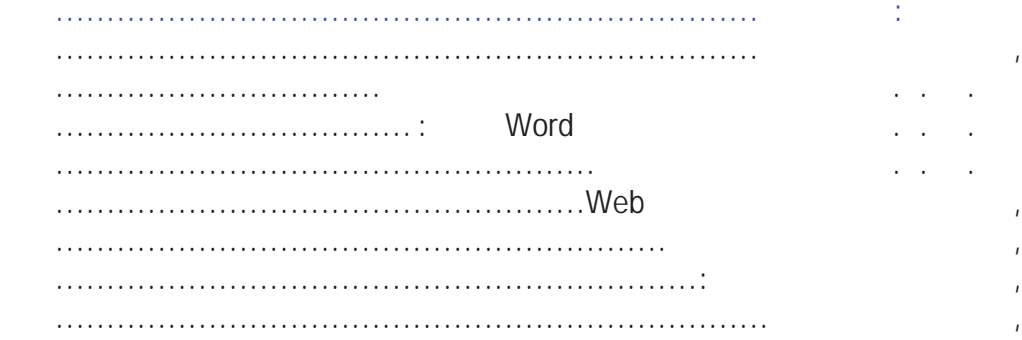

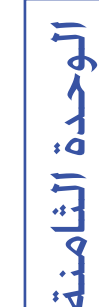

 $\ddot{\phantom{0}}$ 

الوحدة الثامنة: صفحة ويب .....................................................................

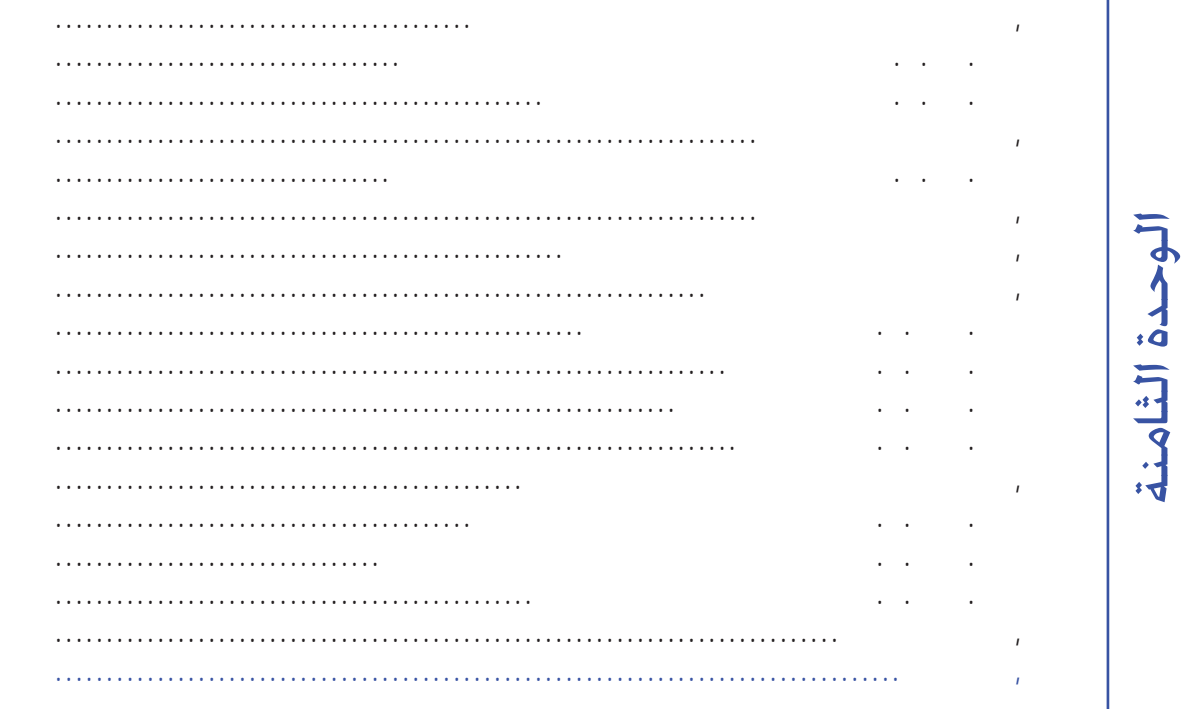

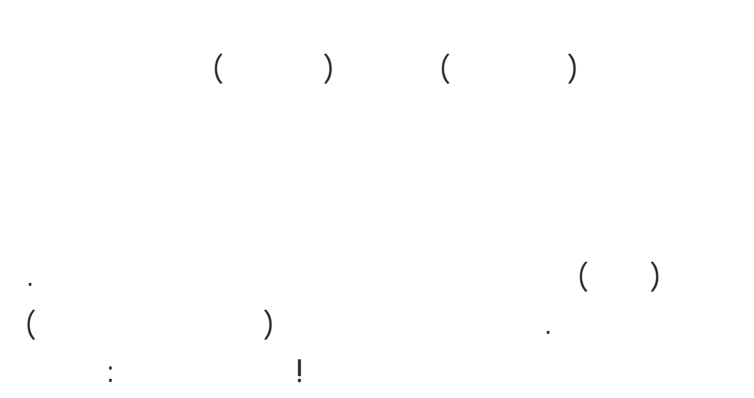

وورد لكتابة وتحديث نطاق عريض من المستندات المهنية والشخصية. بالإضافة إلى ذلك، يتضمن وورد عدة ميزات نشر مكتبي فاكس أو تقرير سنوي أو رسالة إخبارية، يملك وورد الطاقة والمرونة لإنتاج مستندات محترفة بسرعة وسهولة.

عزيزي المتدرب:

مايكروسوفت ( ينتمي الوورد لهذه الأسرة الشيقة).

هو ما تحصل عليه، وكذلك إمكانية كتابة شفرة HTML.

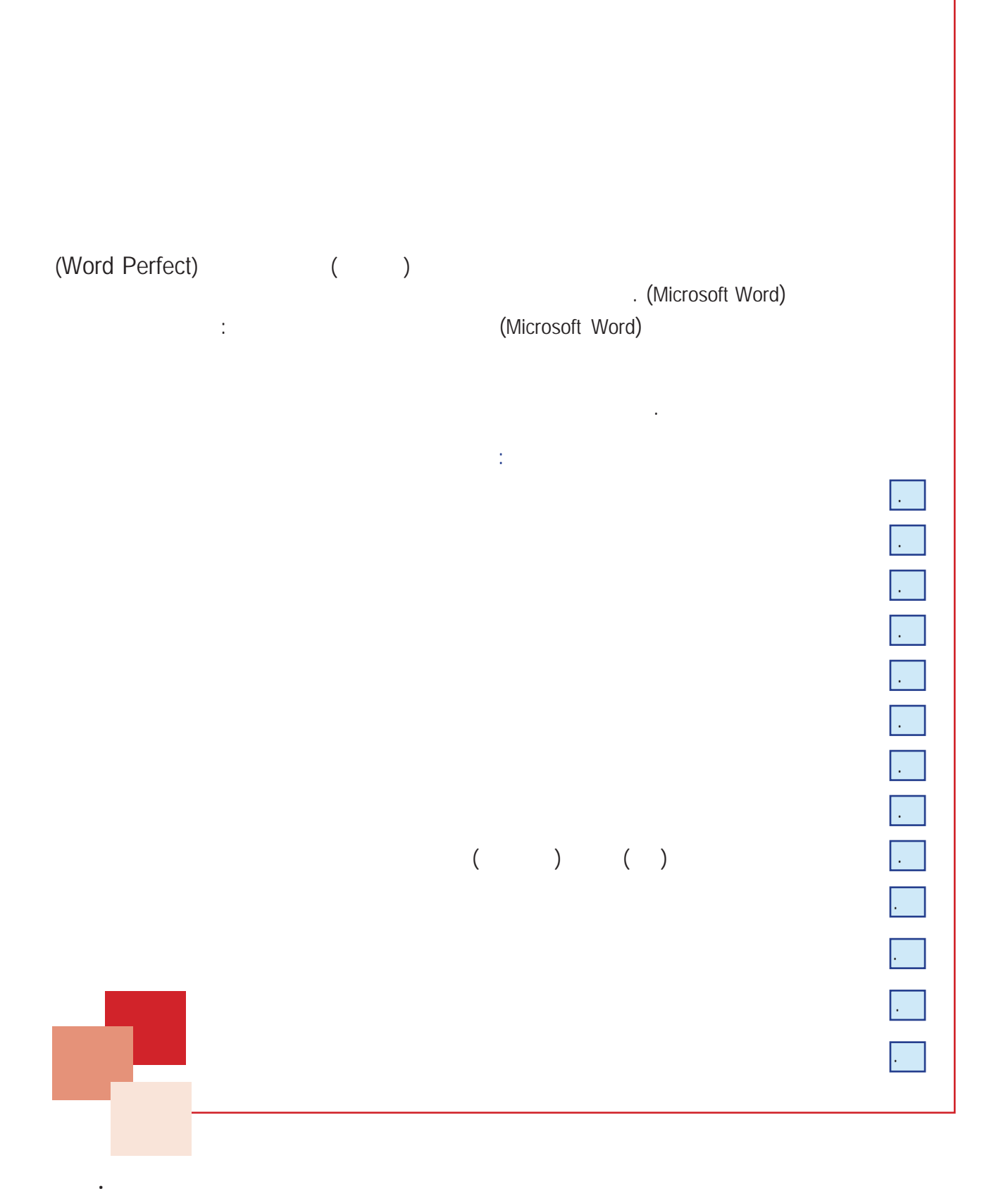